## **CRA Wiz and Fair Lending Wiz - Datasets**

**The table below illustrates all additional datasets our customers will typically be expected to receive during each calendar year:** 

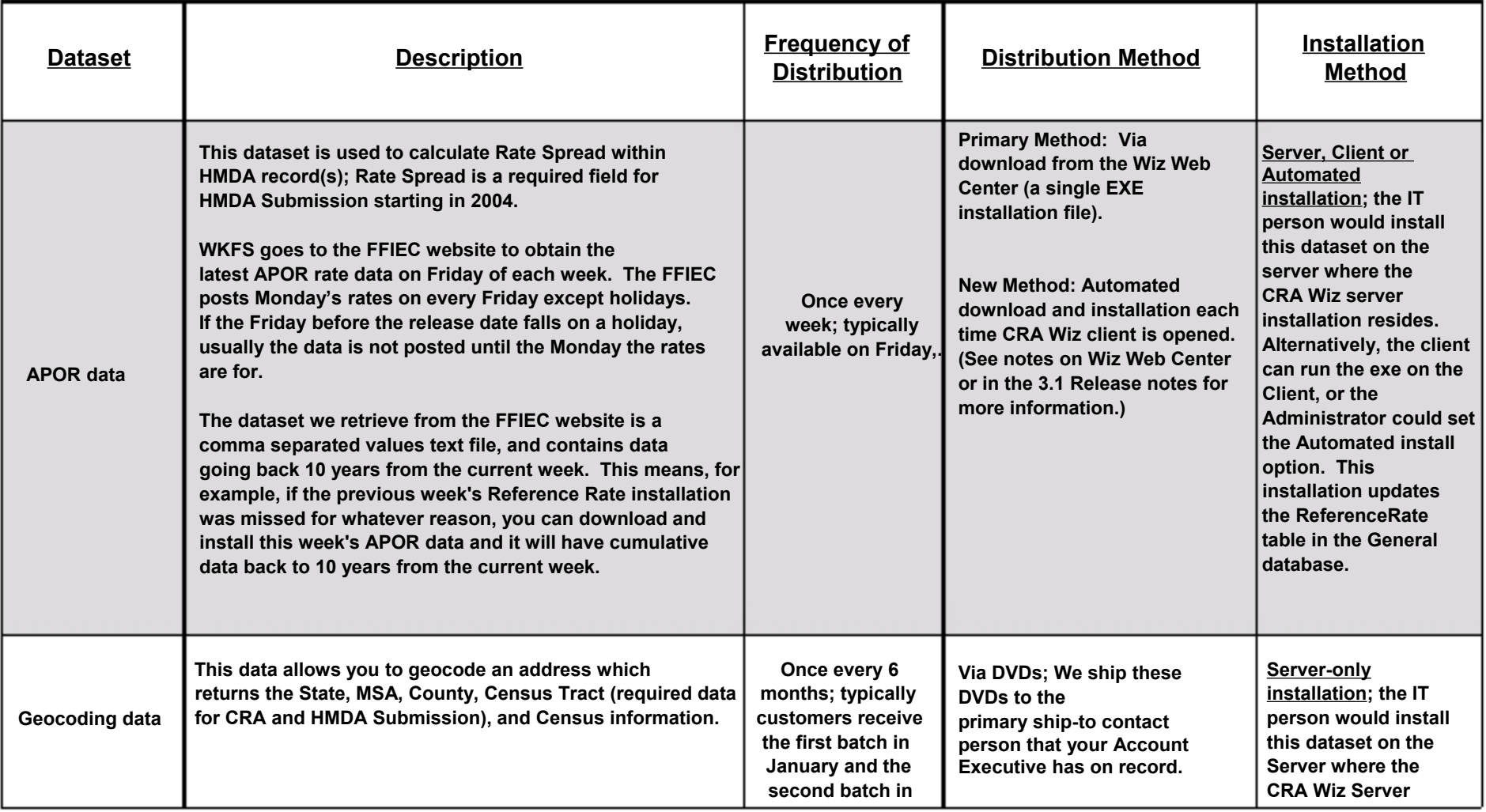

**CRA Wiz and Fair Lending Wiz - Datasets** 

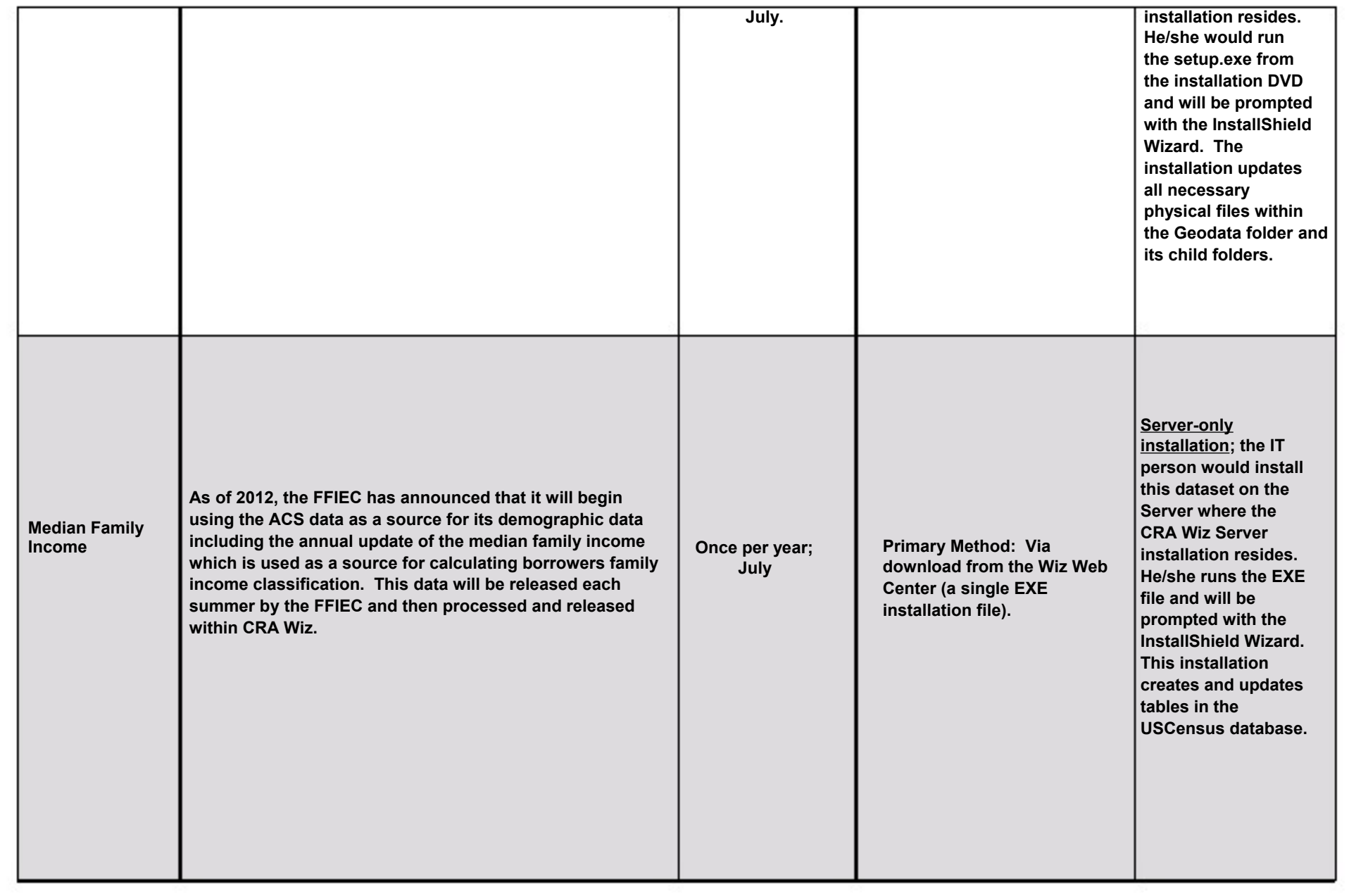

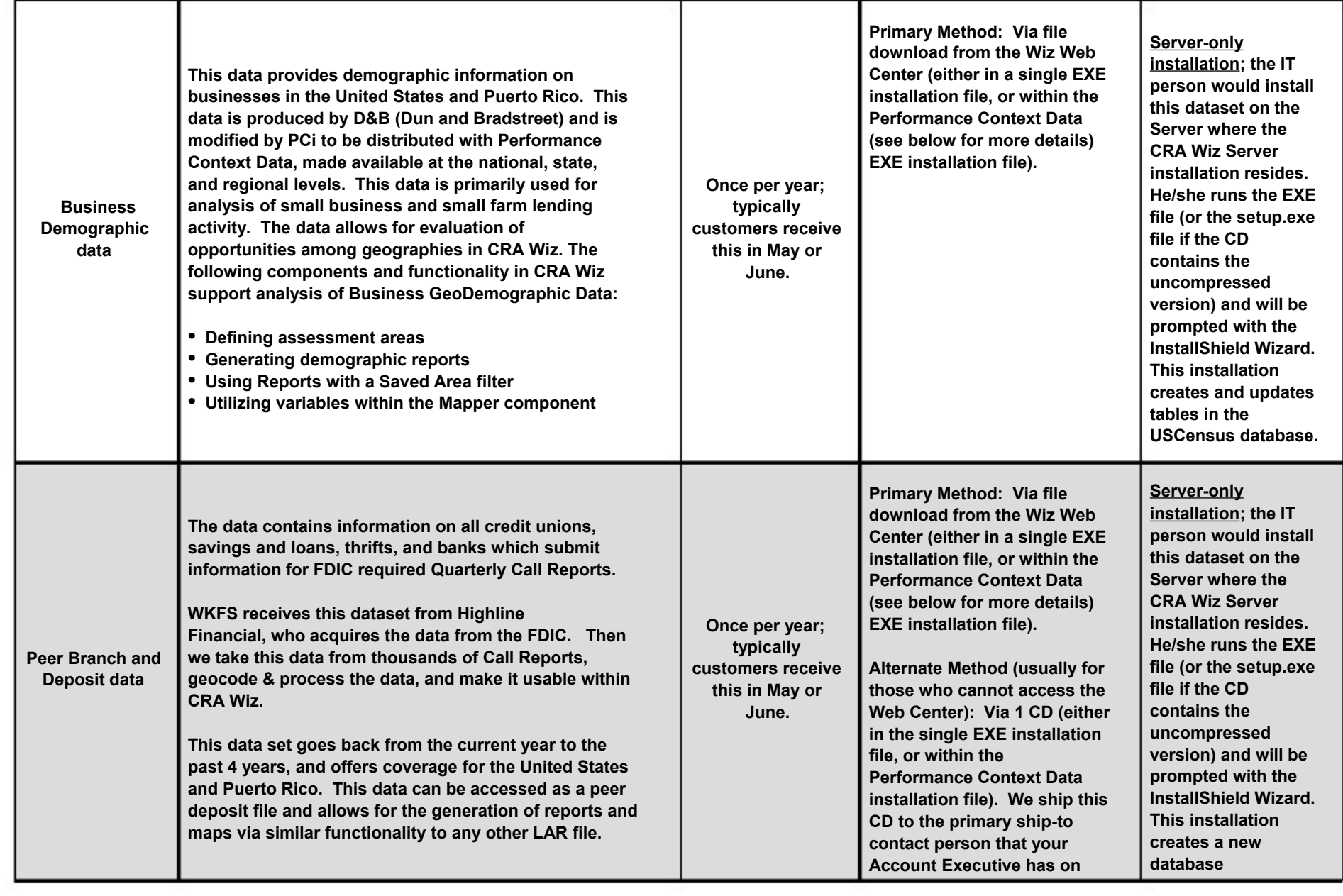

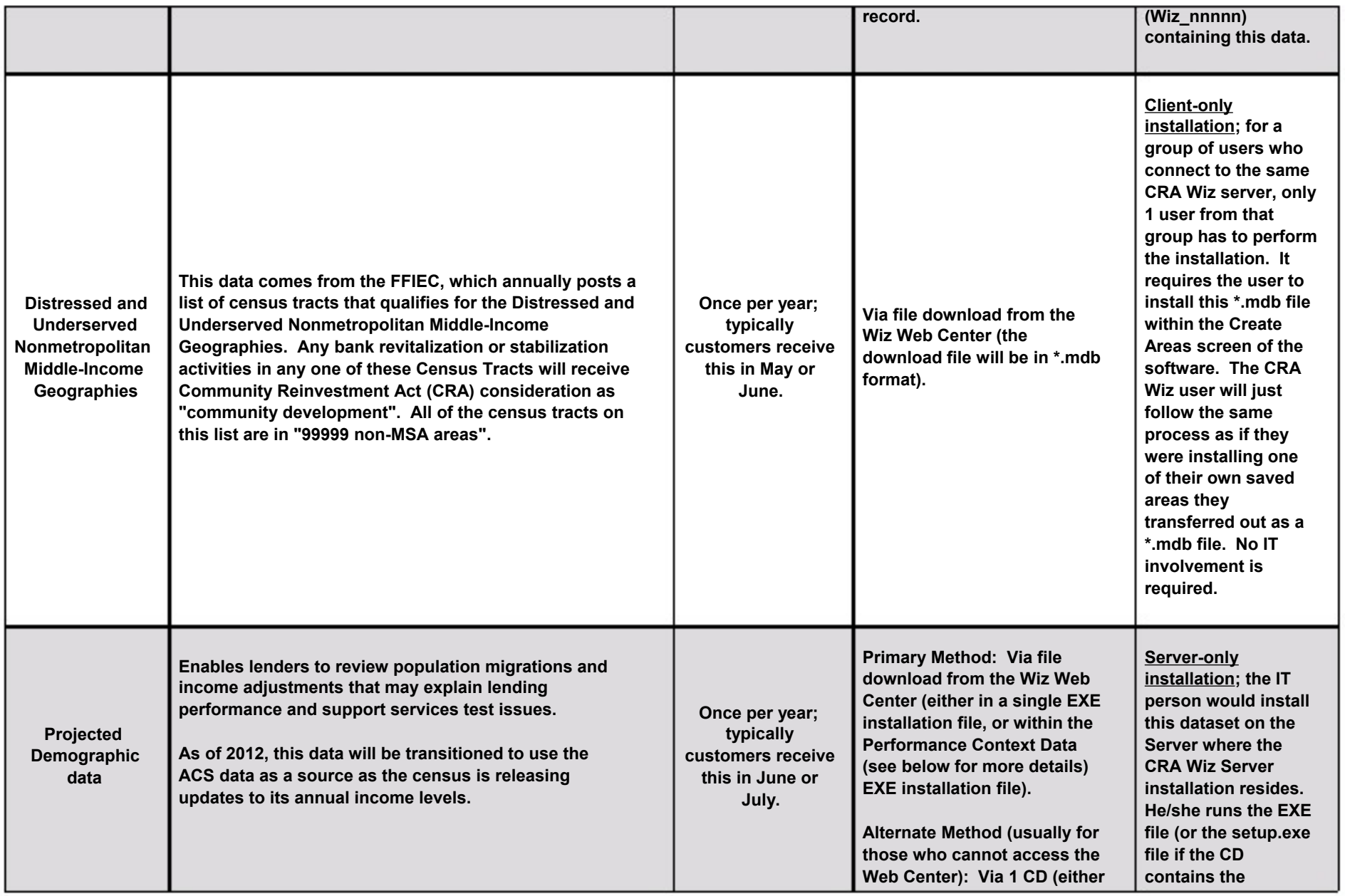

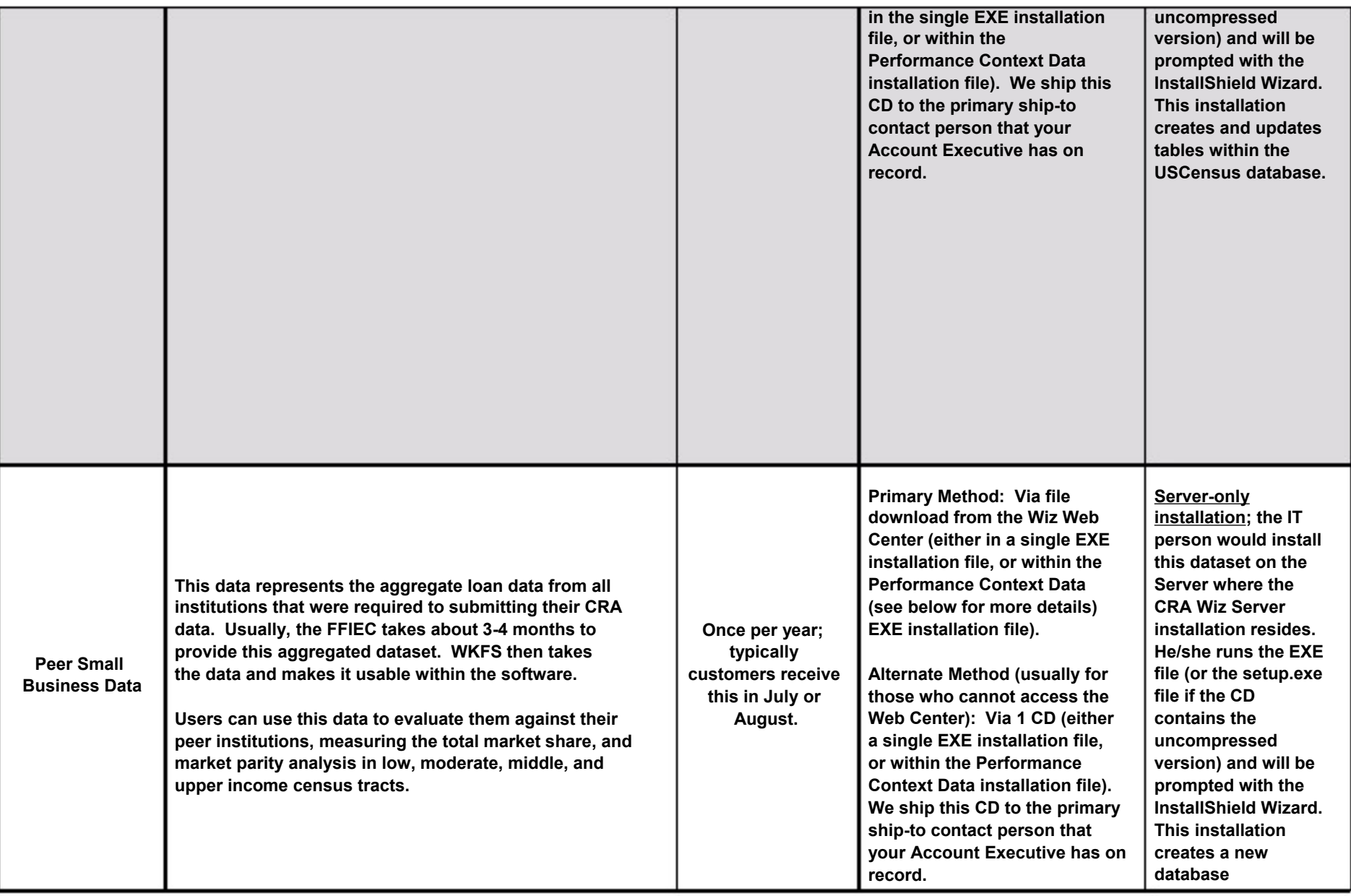

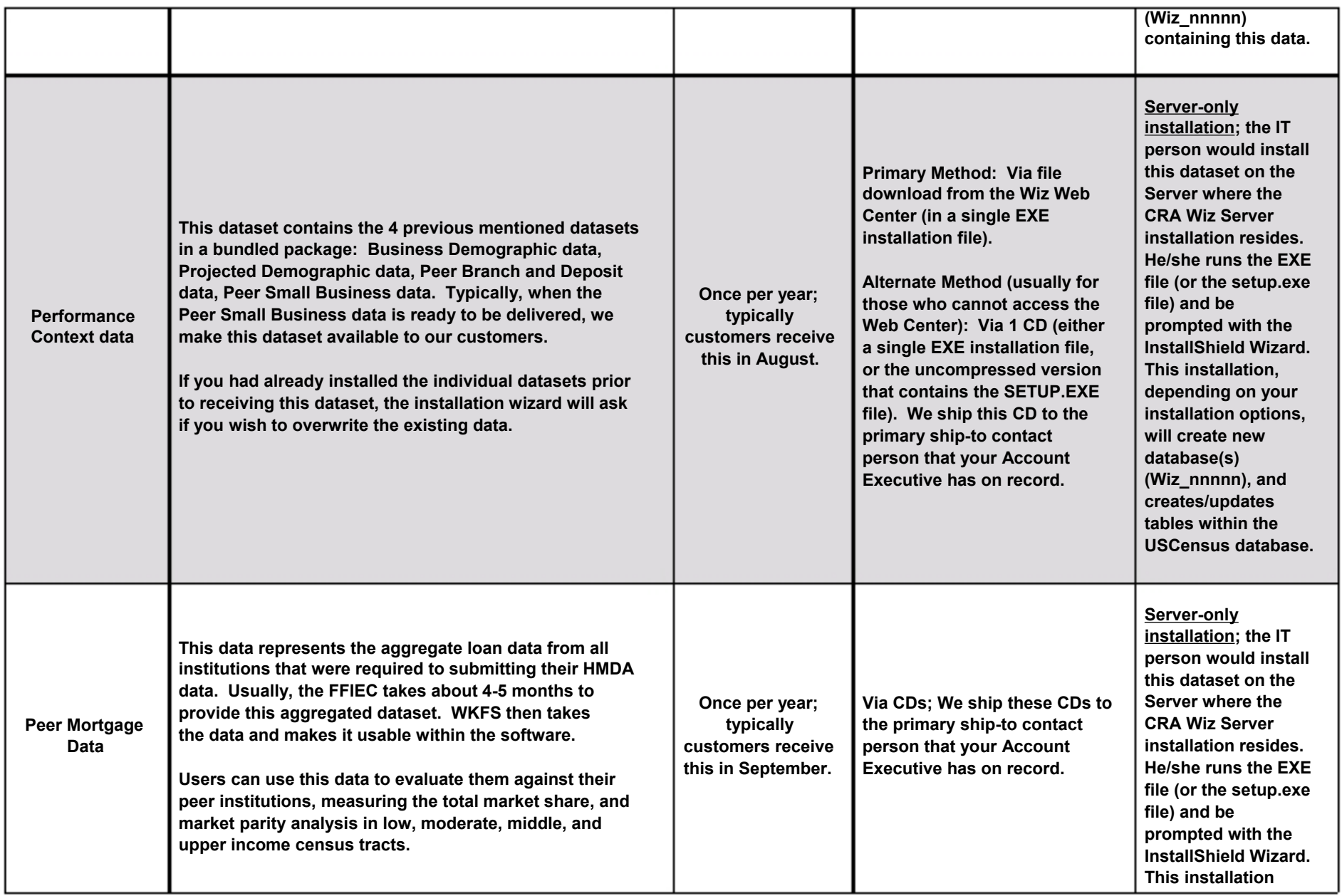

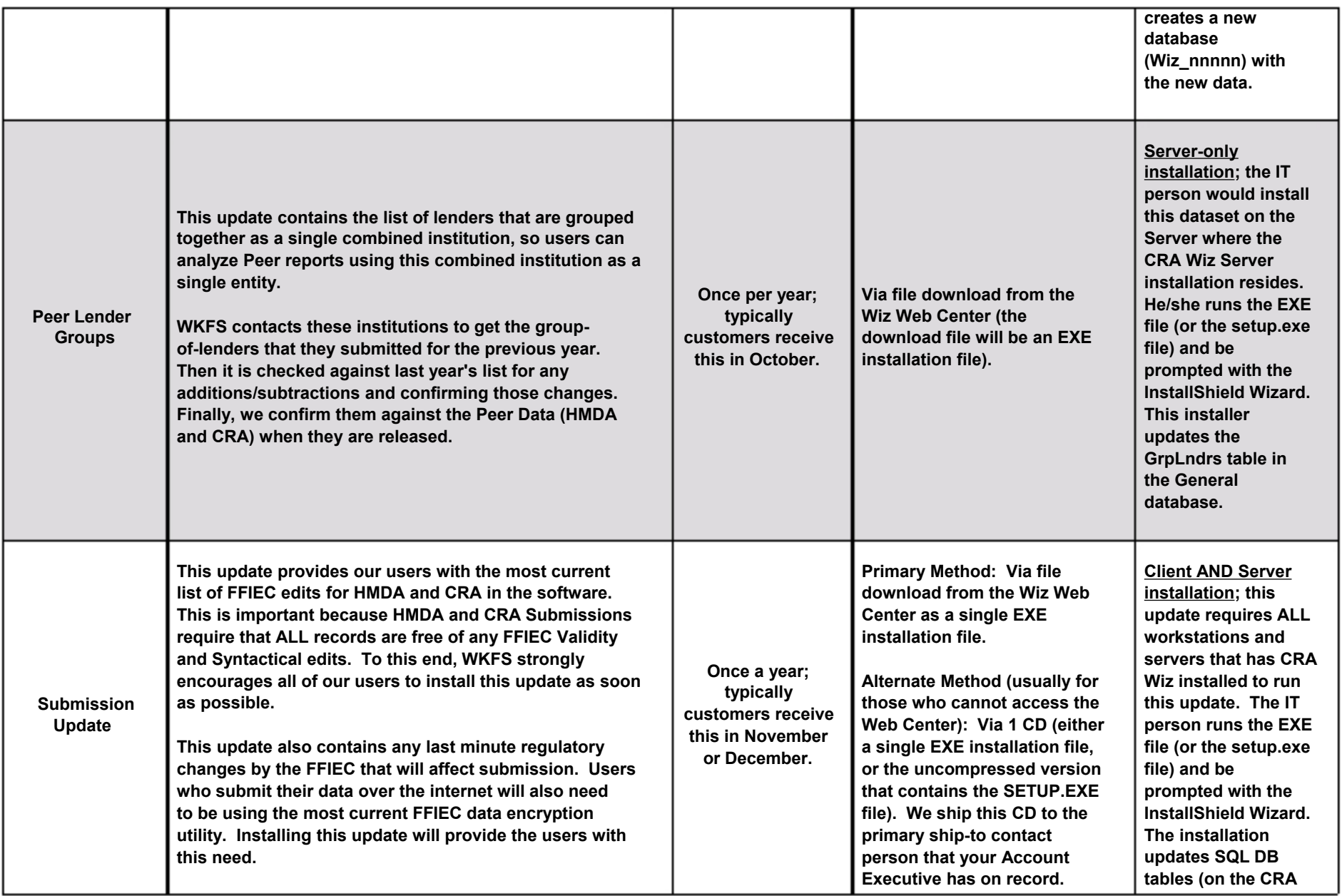

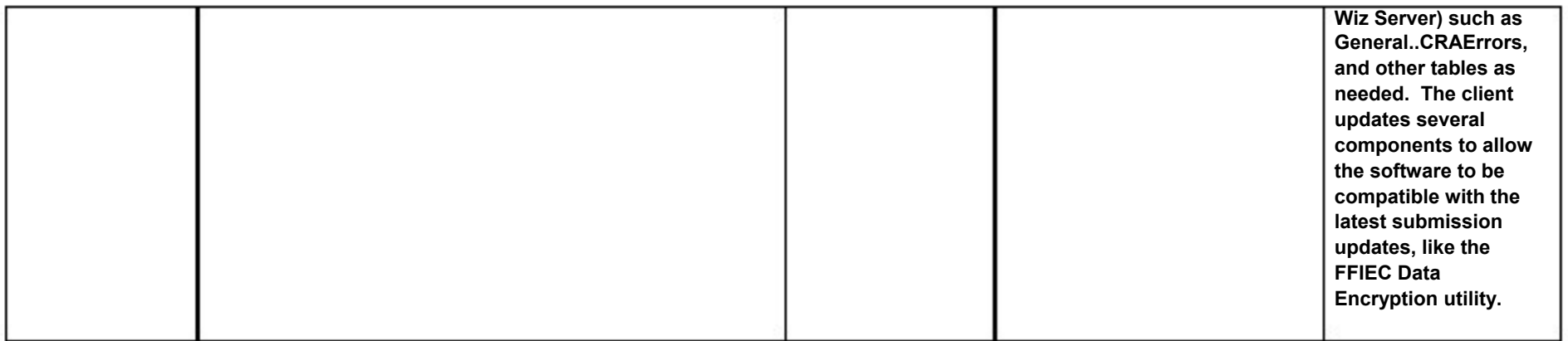